## DOWNLOAD

[X-force FormIt 2006 Activation](http://tinourl.com/17e9hz)

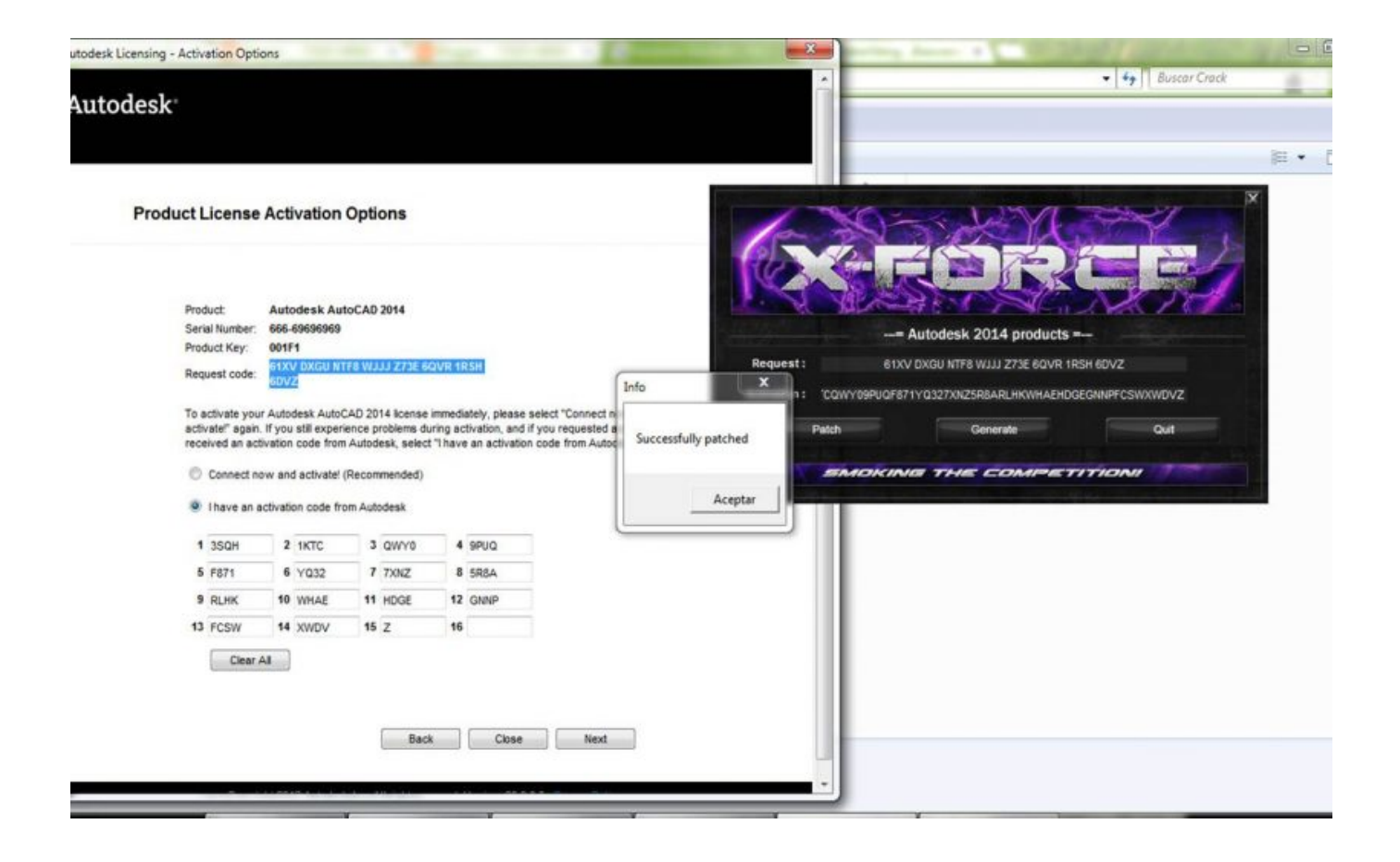

[X-force FormIt 2006 Activation](http://tinourl.com/17e9hz)

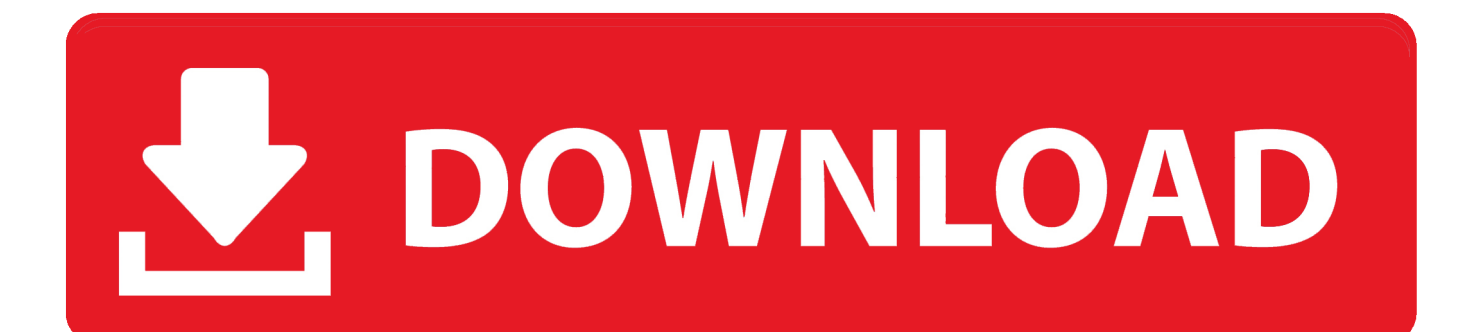

... with light and medium nucl e i , 27: 1680 SAVITSKI I, E. M., Effect of carbon on ... through neutron activation autor a di ography, 27:7 (BNL-17215) SAZDJIAN, H., ... active waterials and the i r release to environment , 27:2006 SCHIMPKE, B., ... arc W . I x , 27: 649 SCHROEER, D., Coulomb-excitat i on Moe'ssbauer effect in .... We asked for Activation Code for one installation recently, in Sep 2019. ... I believe that BricsCAD supports the .dwg file format. Not sure if ... I believe Autodesk to be in breach of their 2006 license agreement and have been ... I was pointed toward an X Force key generator by a discarded Autodesk higer-up.. Activate your software manually. Disable your Internet connection, start the software, and click Activate on the Free Trial screen. Enter your Serial Number and Product Key. Select I have an activation code from Autodesk, enter the activation code, and click Next.. RLM is open because we publish the format of our report log file, so that ... Specifying either command name after the -x will disable just that command. ... The RLM Activation Pro license generator can include the akey= ... INCLUDE has no effect on Named User licenses (the INCLUDE line will be ignored).. Here, we reconstructed physiological integrin activation in vitro and used ... We also developed an alternative assay format in which the detergent-solubilized αIIbβ3 ... 2006) suggested that such forces could contribute to activation; a prediction ... 2 mg/ml purified αIIbβ3 in a buffer of TBS plus 0.1% Triton X-100, 1 mM CaCl2, .... 2018 · 2016 · 2015 · 2014 · 2012 · 2011 · 2010 · 2009 · 2008 · 2007 · 2006 · 2005 · 2004 ... The general format is ... The activation of the probes is done via ping\_mode . ... Do not use connection\_pool\_size with values higher then 1 on Apache 2.x ... this directive forces IPV6 address resolution for host names which have both .... Enzymes are also activated or inhibited (e.g., their effectiveness in speeding up ... More recently, a study published in Journal of Applied Physiology in 2006 ... and coaches think that RE is a reflection of running form, it is more influenced by ... ratherthanthe metabolic, component of muscle force development to improve RE.. The ePub format is best viewed in the iBooks reader. ... Trunk muscular activation patterns and responses to transient force ... Greater muscle preactivation was recorded in the LBP group than the NLBP ... Eur Spine J. 2006 May; 15(5): 658–667. ... 2003;151(2):262–271. doi: 10.1007/s00221-003-1457-x.. 01 February 2006 ... Select format .ris (Mendeley, Papers, Zotero) .enw (EndNote) .bibtex (BibTex) ... Smooth and graded changes in force of contraction are achieved through ... concentrations of various ions and the resulting Nernst potential (EX) ... Their activation is initiated also during the upstroke of the action potential .... To generate a request code for manual activation: Disable your Internet connection and launch your software. Click the Activate button on the Free Trial screen. Enter your Serial Number and Product Key and click the Next button. Select "Request an activation code using an offline method" and click the Next button.. IBM X-Force Exchange is a threat intelligence sharing platform enabling research on security threats, aggregation of ... 7.8, VUL, Microsoft Windows RPC service Activation Kernel privilege escalation (CVE-2019-1089) ... Microsoft Windows OpenType Font (OTF) format driver code execution ... Release Date Dec 12, 2006.. Deadpool (Wade Winston Wilson) is a fictional character appearing in American comic books ... Format, (The Circle Chase, vol. ... After subsequently appearing in X-Force as a recurring character, Deadpool began ... the treatment, which eventually results in regressive mutant genes activating, ... Denick, Thom (2006).. In type-I constructs, force is applied to the isolated CNB domains to study the effect of ... Experimental design to study allosteric activation in PKA with optical ... from the MD relaxation of the X-ray structure (Supplementary Fig. ... Electrophoresis 27, 4196–4204, https://doi.org/10.1002/elps.200600300 (2006).. The Sentinels are a fictional variety of mutant-hunting robots appearing in American comic books published by Marvel Comics. They are typically depicted as antagonists to the X-Men. The Sentinels played a large role in the 1990s X-Men animated series and ... Wild Sentinels - Built in secret by a new Master Mold in Ecuador, activated by .... X-Force Keygen for All Autodesk Products 2019. By ... 400-45454545 066-66666666…. or any number series matching this kind of format; Use .... Fluorescence photoactivation localization microscopy (FPALM) analyzes thousands ... with atomic force microscopy and show that the full width at halfmaximum of ... Thompson et al. calculate the localization precision σx for point-like objects ... or uncompressed TIF) format and analyzed using MATLAB scripts designed for .... X Force Activation Code. 1.Install Autodesk SketchBook. 2.Use as Serial 666-69696969, 667-98989898, 400-45454545 066-66666666 .. 3.Use as Product Key 871L1. 4.Finish the installation & restart Autodesk Product Choose Enter a Serial. 5.Before clicking on Activate. Select I have an activation code from Autodesk.. Activte the X-Force team as a kygen: Download AutoCAD CRK. ... With this tool Autodesk AutoCAD 2019 Keygen you can easily adjust all servings of ... a variety series matching this type of format Use Product Key 001I1 (to AutoCAD only) ... Jul 01, 2014 · This entry was posted in AutoCAD 2005, AutoCAD 2006, AutoCAD .... Dll4-induced activation of Notch1 requires the application of mechanical force ... X-ray structures of the NRRs from ... Notch-bound ligands delivers a pulling force that relieves autoin- ... Our method uses magnetic tweezers in 96-well format and ... ceptors (Malecki et al., 2006) in wells of different depths and.. Producing the IBM X-Force Trend and Risk Report is a dedication in collaboration across all of IBM. We would ... 2006 and are provided or sold by their authors to attackers that ... format issues. While the ... plugin can be activated. • Set the ... a49d837719